# Unit 4: Control flow

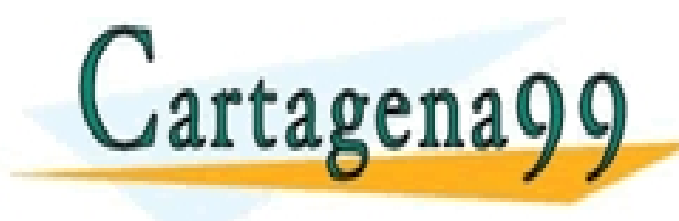

CLASES PARTICULARES, TUTORÍAS TÉCNICAS ONLINE LLAMA O ENVÍA WHATSAPP: 689 45 44 70

ONLINE PRIVATE LESSONS FOR SCIENCE STUDENTS CALL OR WHATSAPP:689 45 44 70

- - -

<del>unos in actriucin</del>

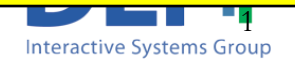

# Structured programming

- **n** It is programming paradigm based on:
	- Top-down design.
	- Structure theorem
		- "Any program can be written using only three control structures: sequence, selection and iteration"
- Structured programming
	- enhances readability
	- hence maintainability

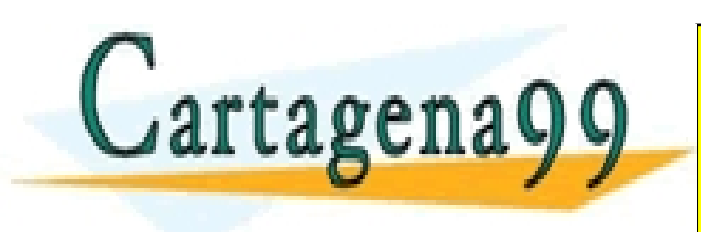

CLASES PARTICULARES, TUTORÍAS TÉCNICAS ONLINE LLAMA O ENVÍA WHATSAPP: 689 45 44 70 - - - ONLINE PRIVATE LESSONS FOR SCIENCE STUDENTS CALL OR WHATSAPP:689 45 44 70

# Control flow

- Algorithm: set of ordered steps representing the sequence of statements needed to solve a problem, without employing a specific programming language.
- **Program:** set of statements written in a language close to the machine.
- **Sequence**: a set of statements or steps executed in a specific order.
- **Flow:** the sequence of execution of an algorithm.

**Control flow:** a mechanism allowing to change the order of execution (flow) depending on data. CLASES PARTICULARES, TUTORÍAS TÉCNICAS ONLINE LLAMA O ENVÍA WHATSAPP: 689 45 44 70

> - - - <u>NE PRIVATE LESSONS FOR SCIENCE STUDENTS</u> 89 45 44 70

# Control Flow

- Linear
- **n** Conditional
- Loops

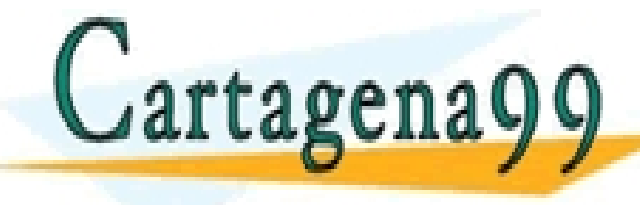

CLASES PARTICULARES, TUTORÍAS TÉCNICAS ONLINE LLAMA O ENVÍA WHATSAPP: 689 45 44 70 - - - ONLINE PRIVATE LESSONS FOR SCIENCE STUDENTS

CALL OR WHATSAPP:689 45 44 70 <del>unos in actividad</del>

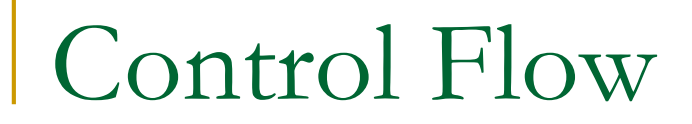

#### Linear Execution

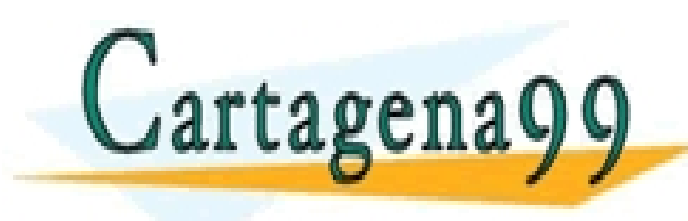

CLASES PARTICULARES, TUTORÍAS TÉCNICAS ONLINE LLAMA O ENVÍA WHATSAPP: 689 45 44 70 - - -

ONLINE PRIVATE LESSONS FOR SCIENCE STUDENTS CALL OR WHATSAPP:689 45 44 70

<del>unos in actriucin</del>

### Linear Execution

Execution of a set of statements one after the other, without the chance of changing the behavior of the program depending on data

**Statements** 

- Assignment (containing =)
- **Expressions**
- Input / output commands
- Calls to function or scripts

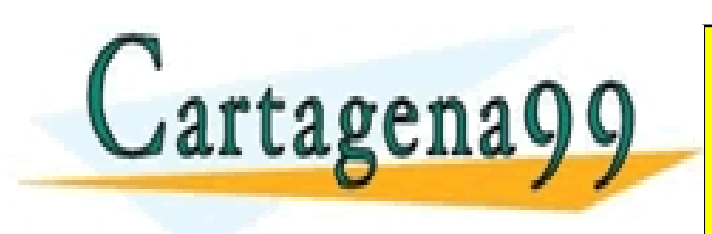

CLASES PARTICULARES, TUTORÍAS TÉCNICAS ONLINE LLAMA O ENVÍA WHATSAPP: 689 45 44 70 - - - ONLINE PRIVATE LESSONS FOR SCIENCE STUDENTS CALL OR WHATSAPP:689 45 44 70

# Example of Linear Execution

**EXample: MATLAB program for computing the sum of two** numbers

x = input('Introduce a number:'); y = input('Introduce another number:'); sumxy = x + y; fprintf('The sum of the numbers instroduced is %d', sumxy);

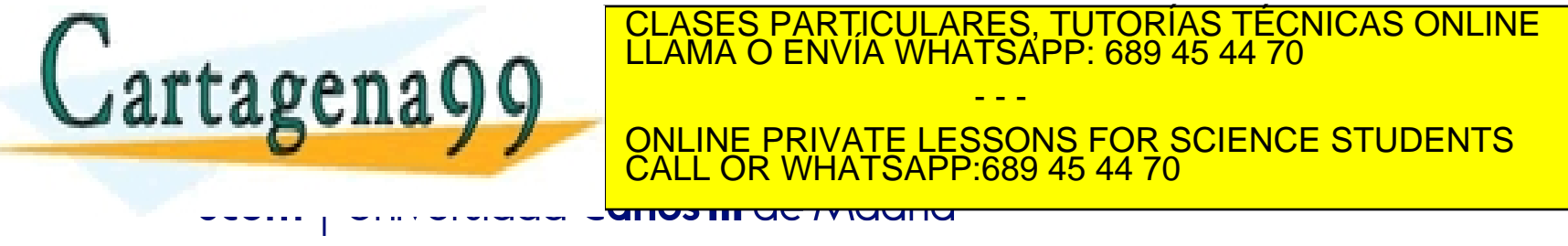

# Example of Linear Execution

Example: MATLAB program for computing the sum of two numbers

```
x = input('Introduce a number:);
execution flow
execution flow
     y = input('Introduce another number:);
     sumxy = x + y;fprintf('The sum of the numbers introduced is %d', sumxy);
```
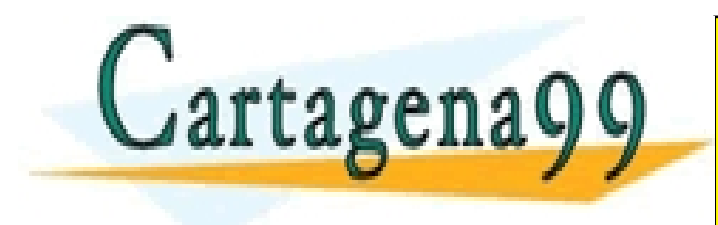

CLASES PARTICULARES, TUTORÍAS TÉCNICAS ONLINE LLAMA O ENVÍA WHATSAPP: 689 45 44 70 - - - ONLINE PRIVATE LESSONS FOR SCIENCE STUDENTS 689 45 44 70

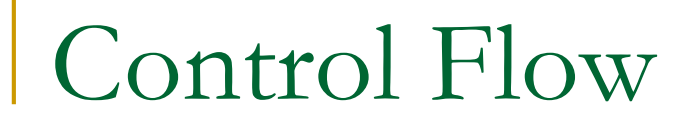

### Conditional Execution

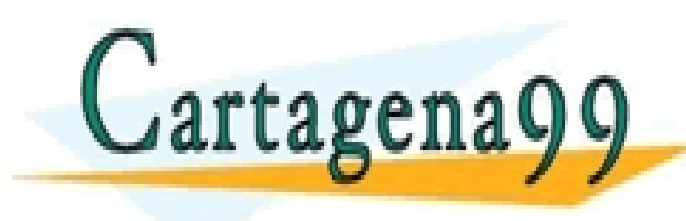

CLASES PARTICULARES, TUTORÍAS TÉCNICAS ONLINE LLAMA O ENVÍA WHATSAPP: 689 45 44 70 - - -

ONLINE PRIVATE LESSONS FOR SCIENCE STUDENTS CALL OR WHATSAPP:689 45 44 70

<del>unos in actriucin</del>

# Conditional statement: if

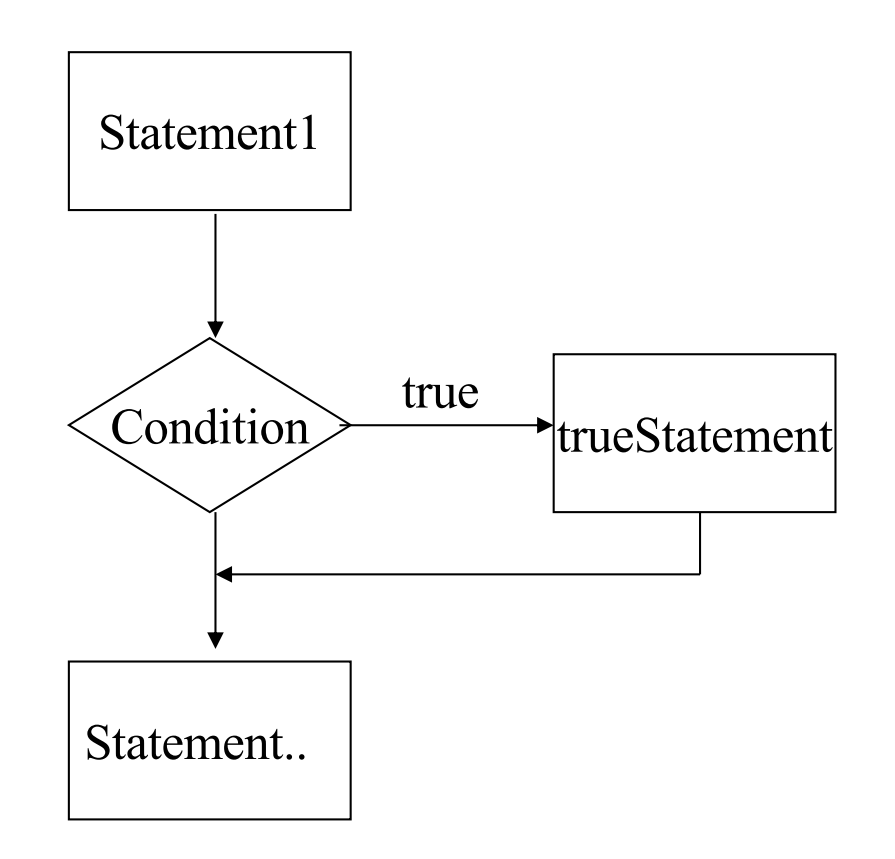

#### Syntax:

if <*expression is true*> statement1; statement2;

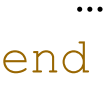

<*expression is true*> is a condition, an expression that Matlab evaluates to check if it is true or false

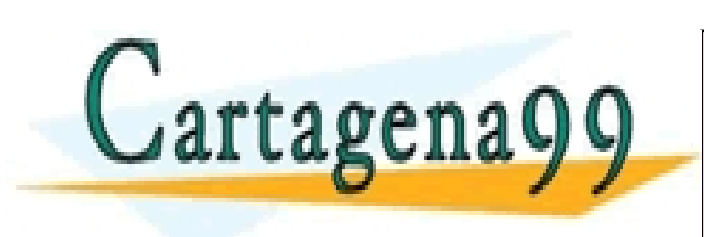

CLASES PARTICULARES, TUTORÍAS TÉCNICAS ONLINE NA ENVÍA WHATSAPP: 689 45 44 70<br>LLAMA O ENVÍA WHATSAPP: 689 45 44 70

ONLINE PRIVATE LESSONS FOR SCIENCE STUDENTS CR WHATSAPP:689 45 44 70

- - -

www.cartagena99.com no se hace responsable de la información contenida en el presente documento en virtud al Artículo 17.1 de la Ley de Servicios de la Sociedad de la Información y de Comercio Electrónico, de 11 de julio de 2002. Si la información contenida en el documento es ilícita o lesiona bienes o derechos de un tercero háganoslo saber y será retirada.

anos in de Madrid

**n** Example:

 $x=$  input ('Introduce a value for  $x: '$ );  $y=4;$ if  $(x > y)$ disp( $'x$  is greater than  $y'$ ); end

Cartagena99

CLASES PARTICULARES, TUTORÍAS TÉCNICAS ONLINE LLAMA O ENVÍA WHATSAPP: 689 45 44 70 - - - ONLINE PRIVATE LESSONS FOR SCIENCE STUDENTS CALL OR WHATSAPP:689 45 44 70

www.cartagena99.com no se hace responsable de la información contenida en el presente documento en virtud al Artículo 17.1 de la Ley de Servicios de la Sociedad de la Información y de Comercio Electrónico, de 11 de julio de 2002. Si la información contenida en el documento es ilícita o lesiona bienes o derechos de un tercero háganoslo saber y será retirada.

<del>unos in actividana</del>

**Example:** 

Two possible execution flows

```
x=input('Introduce a value for x:');
y=4;
if (x > y)disp('x is greater than y');
end
```
Cartagena99

CLASES PARTICULARES, TUTORÍAS TÉCNICAS ONLINE LLAMA O ENVÍA WHATSAPP: 689 45 44 70 - - - ONLINE PRIVATE LESSONS FOR SCIENCE STUDENTS

CALL OR WHATSAPP:689 45 44 70

**Example:** The first day of each month a sentence has to be printed to state that it is the beginning of the month

```
if ( dayMonth ==1)disp('Beginning of the month');
end
```
**Example:** The first day of the month the list of tasks to be accomplished has to be printed

```
if ( dayMonth ==1 )
                          disp('Check Agenda');
                          disp('Buy a new trasnport card'); 
                           disp('Pay rent ');
Cartagena9
                              CLASES PARTICULARES, TUTORÍAS TÉCNICAS ONLINE LLAMA O ENVÍA WHATSAPP: 689 45 44 70
                                                - - -
                              ONLINE PRIVATE LESSONS FOR SCIENCE STUDENTS
                                         CALL OR WHATSAPP:689 45 44 70
```
**Example:** The first day of each month a sentence has to be printed to state that it is the beginning of the month

```
if ( dayMonth ==1)disp('Beginning of the month');
          end
Two possible 
execution flows
```
**Example:** The first day of the month the list of tasks to be accomplished has to be printed

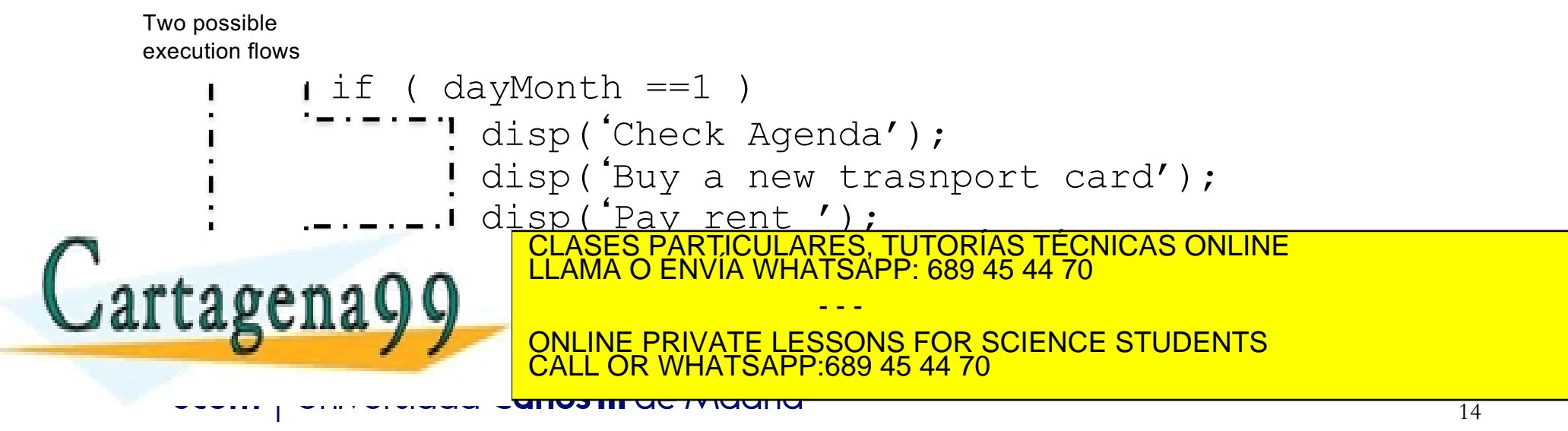

- When evaluating a condition the interpreter returns a result which can be either: *false (value 0)* or true *(any value different from 0)*
- The condition can be expressed in form of:
	- <sup>q</sup> Relational Expression
	- <sup>q</sup> Boolean Value
	- <sup>q</sup> Simple
	- □ Compound

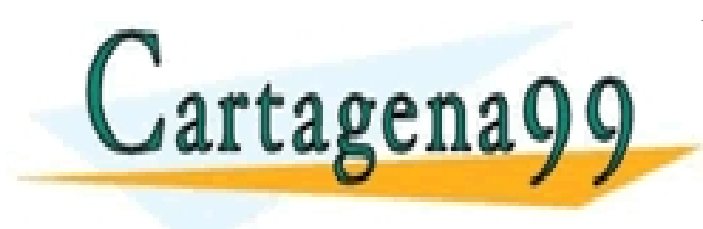

CLASES PARTICULARES, TUTORÍAS TÉCNICAS ONLINE LLAMA O ENVÍA WHATSAPP: 689 45 44 70 - - - ONLINE PRIVATE LESSONS FOR SCIENCE STUDENTS 0689 45 44 70

- When evaluating a condition the interpreter returns a result which can be either: *false (value 0)* or true *(any value different from 0)*
- The condition can be expressed in form of:
	- <sup>q</sup> **Relational Expression**
	- <sup>q</sup> Boolean Value
	- <sup>q</sup> Simple
	- □ Compound

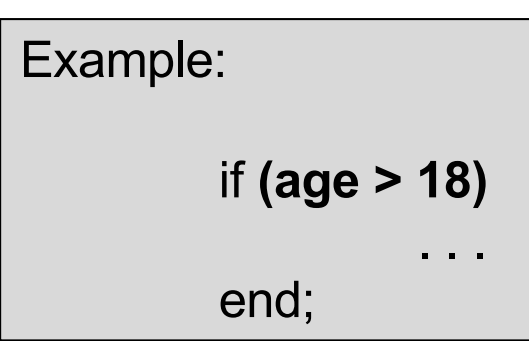

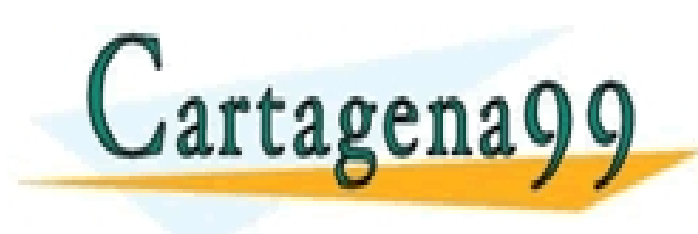

CLASES PARTICULARES, TUTORÍAS TÉCNICAS ONLINE LLAMA O ENVÍA WHATSAPP: 689 45 44 70 - - - ONLINE PRIVATE LESSONS FOR SCIENCE STUDENTS R9 45 44 70

- When evaluating a condition the interpreter returns a result which can be either: *false (value 0)* or true *(any value different from 0)*
- The condition can be expressed in form of:
	- <sup>q</sup> Relational Expression
	- <sup>q</sup> **Boolean Value**
	- <sup>q</sup> Simple
	- □ Compound

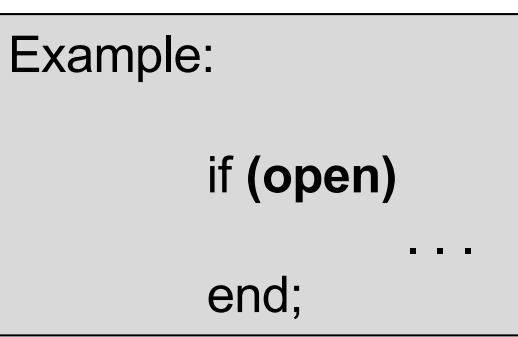

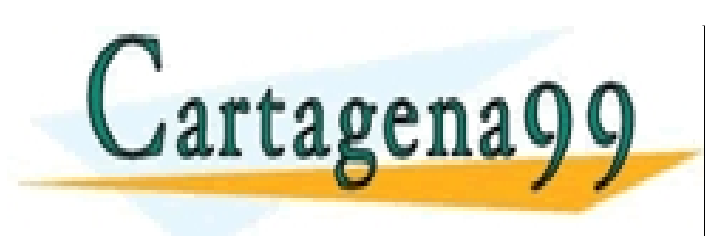

CLASES PARTICULARES, TUTORÍAS TÉCNICAS ONLINE LLAMA O ENVÍA WHATSAPP: 689 45 44 70 - - - ONLINE PRIVATE LESSONS FOR SCIENCE STUDENTS <u>689 45 44 70</u>

- When evaluating a condition the interpreter returns a result which can be either: *false (value 0)* or true *(any value different from 0)*
- The condition can be expressed in form of:
	- <sup>q</sup> Relational Expression
	- <sup>q</sup> Boolean Value
	- □ **Simple** (one condition)
	- <sup>q</sup> Compound

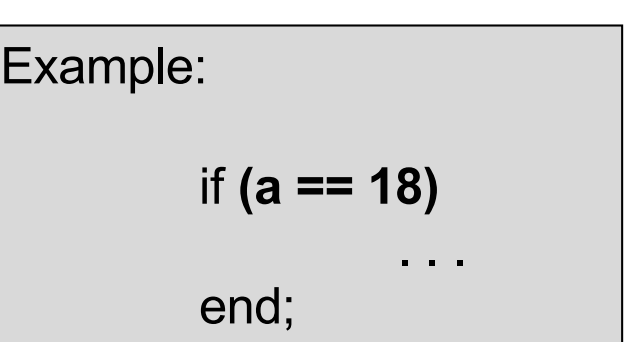

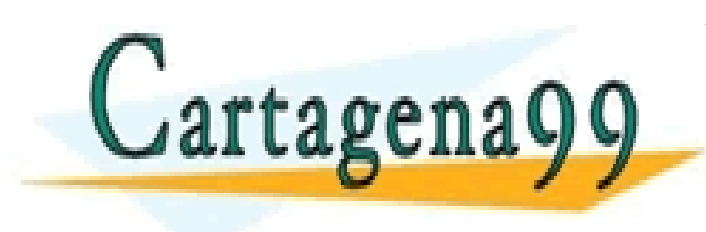

CLASES PARTICULARES, TUTORÍAS TÉCNICAS ONLINE LLAMA O ENVÍA WHATSAPP: 689 45 44 70 - - - ONLINE PRIVATE LESSONS FOR SCIENCE STUDENTS CALL OR WHATSAPP:689 45 44 70

- **Notal Exercise 1 Series 20 Series 20 Series 20 Series 20 Series 20 Series 20 Series 20 Series 20 Series 20 Series 20 Series 20 Series 20 Series 20 Series 20 Series 20 Series 20 Series 20 Series 20 Series 20 Series 20 Seri** result which can be either: *false (value 0)* or true *(any value different from 0)*
- The condition can be expressed in form of:
	- <sup>q</sup> Relational Expression
	- <sup>q</sup> Boolean Value
	- <sup>q</sup> Simple
	- **Q Compound** (several conditions joined using logical operators)

Example:

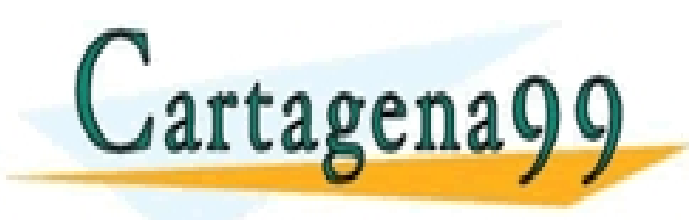

LLAMA O ENVIA WHATSAPP: 689 45 44 70 <u>ASES PARTICULARES, TUTÓRÍAS TÉCNICAS ONLINE</u> - - -

if **((a == 18)** *& (amount > base \*25))*

end;<br>end; ONLINE PRIVATE LESSONS FOR SCIENCE STUDENTS CALL OR WHATSAPP:689 45 44 70

- **Exercise:** Write a program to help to validate the quantities introduced by the users of an ATM.
	- <sup>q</sup> The program **asks the user to introduce** a quantity (the money he/she wants to retrieve from the machine) and **prints an error message when the quantity is less than 20**.

CALL OR WHATSAPP:689 45 44 70

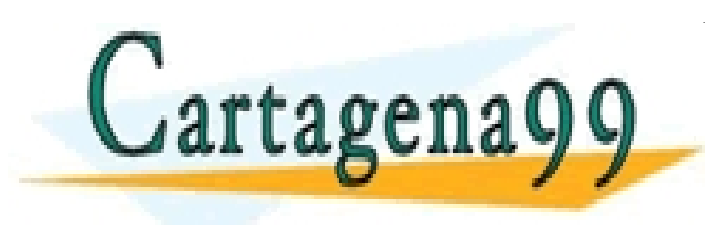

CLASES PARTICULARES, TUTORÍAS TÉCNICAS ONLINE LLAMA O ENVÍA WHATSAPP: 689 45 44 70 - - - ONLINE PRIVATE LESSONS FOR SCIENCE STUDENTS

**Exercise: The program asks the user to introduce a** quantity and will prints an error message when the quantity is less than 20.

quantity = input('Introduce a quantity'); if (quantity  $<$  20) disp ('Error. Quantity is not valid'); end

CLASES PARTICULARES, TUTORÍAS TÉCNICAS ONLINE LLAMA O ENVÍA WHATSAPP: 689 45 44 70

ONLINE PRIVATE LESSONS FOR SCIENCE STUDENTS

- - -

**CR WHATSAPP:689 45 44 70** 

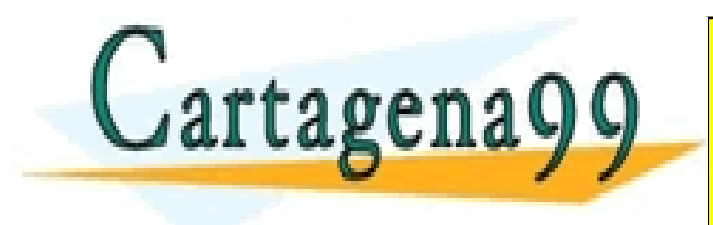

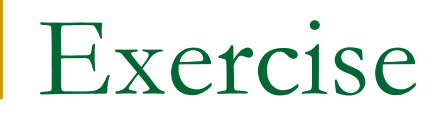

Exercise: Modify the previous program so that it also prints the error message whenever the quantity is greater than 600

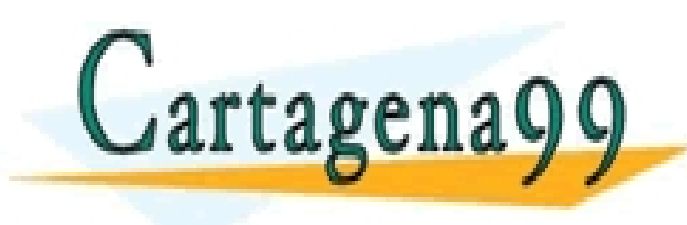

CLASES PARTICULARES, TUTORÍAS TÉCNICAS ONLINE LLAMA O ENVÍA WHATSAPP: 689 45 44 70 - - - ONLINE PRIVATE LESSONS FOR SCIENCE STUDENTS

CALL OR WHATSAPP:689 45 44 70

**Exercise: Modify the previous program so** that it also prints the error message whenever the quantity is greater than 600

```
quantity = input('Introduce a quantity');
```
- if (quantity  $<$  20) | (quantity  $>$  600)
	- disp ('Error. Quantity is not valid');

end

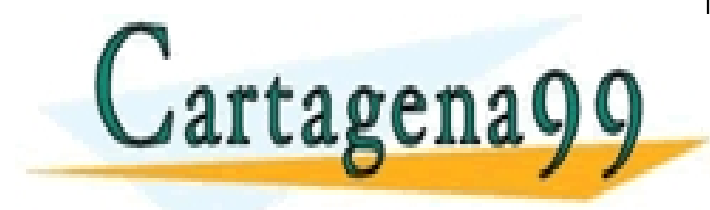

The program prints the error when the quantity is smaller than 20 **OR** it is greather than 600. If we use **AND** the error displayed the class of the class of the class of the class of the class of the class of the class of the class of the class of the class of the class of the class of the class of the class of the class of the class o - - -

than 20 and greather than 600 and greather than 600 and greather than 600 and greather than 600 and greather t ONLINE PRIVATE LESSONS FOR SCIENCE STUDENTS CALL OR WHATSAPP:689 45 44 70

- **Exercise: Modify the previous program so** that it also prints the error message whenever the quantity is not multiple of 10
	- Note: to calculate the remainder after a division you can use the MATLAB func[tion](http://www.mathworks.es/help/matlab/ref/rem.html;jsessionid=107ec38b32fe3d3ed3b8302a9456) rem(num1, num2)

CALL OR WHATSAPP:689 45 44 70

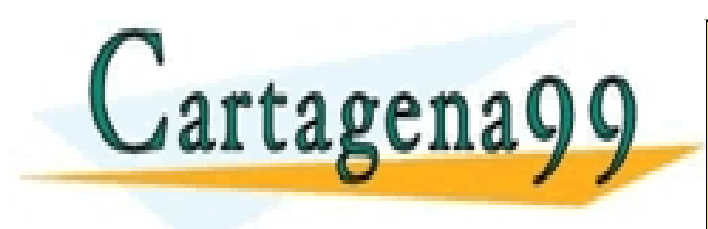

CLASES PARTICULARES, TUTORÍAS TÉCNICAS ONLINE LLAMA O ENVÍA WHATSAPP: 689 45 44 70 - - - ONLINE PRIVATE LESSONS FOR SCIENCE STUDENTS

**Exercise: Modify the previous program so that** it also prints the error message whenever the quantity is not multiple of 10

```
quantity = input('Introduce a quantity');
remainder10 = rem(quantity, 10);
if ((quantity < 20) | (quantity > 600) | (remainder10 \sim= 0))
   disp ('Error. Quantity is not valid');
end
```
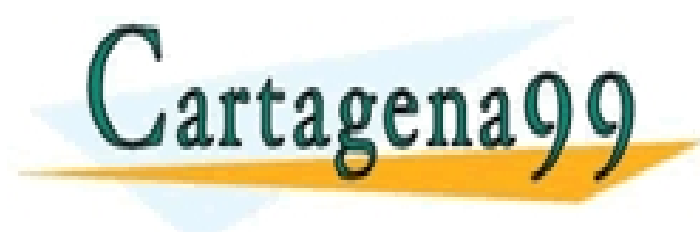

CLASES PARTICULARES, TUTORÍAS TÉCNICAS ONLINE LLAMA O ENVÍA WHATSAPP: 689 45 44 70 - - - ONLINE PRIVATE LESSONS FOR SCIENCE STUDENTS CALL OR WHATSAPP:689 45 44 70

- Write a program which computes the wage of an employee and prints it on screen.
- The program asks the user to introduce the number of hours worked a given week and his/her hourly wage. If the employee has worked more than 40 hours during his/her work week, he/she should be paid 1.5 times his/her hourly wage for all hours worked in

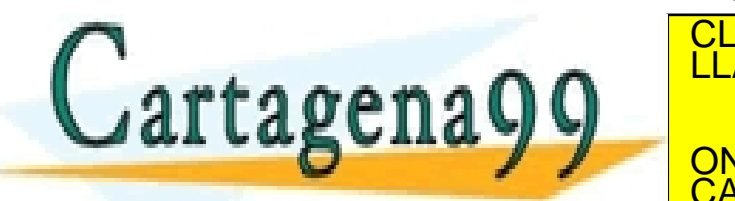

CLASES PARTICULARES, TUTORÍAS TÉCNICAS ONLINE LLAMA O ENVÍA WHATSAPP: 689 45 44 70

ONLINE PRIVATE LESSONS FOR SCIENCE STUDENTS CALL OR WHATSAPP:689 45 44 70

- - -

```
hours = input('Introduce the number of hours worked: ');
wage = input('Introduce your hourly wage: ');
totalWage = hours * wage;
if (hours > 40)
   extraWage = (hours -40) * (wage / 2);
   totalWage = totalWage + extraWage;
end
```
fprintf('\n Your payment this week is  $\frac{1}{2}$ .2f', totalWage);

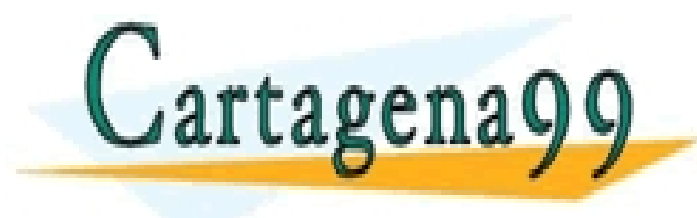

CLASES PARTICULARES, TUTORÍAS TÉCNICAS ONLINE LLAMA O ENVÍA WHATSAPP: 689 45 44 70 - - - ONLINE PRIVATE LESSONS FOR SCIENCE STUDENTS CALL OR WHATSAPP:689 45 44 70

www.cartagena99.com no se hace responsable de la información contenida en el presente documento en virtud al Artículo 17.1 de la Ley de Servicios de la Sociedad de la Información y de Comercio Electrónico, de 11 de julio de 2002. Si la información contenida en el documento es ilícita o lesiona bienes o derechos de un tercero háganoslo saber y será retirada.

unus in u<del>c Andunu</del>

```
hours = input('Introduce the number of hours worked: ');
wage = input('Introduce your hourly wage: ');
if (hours \leq 40)
   totalWage = hours * wage;
end
if (hours > 40)
   totalWage = 40 * \text{ wage} + (\text{hours}-40) * \text{waqe} * 1.5;end
fprintf('\n Your payment this week is \frac{1}{2}.2f', totalWage);
```
This solution will also work. However, here we are using two different ifs for something we can do with just one. The first solution is nicer.

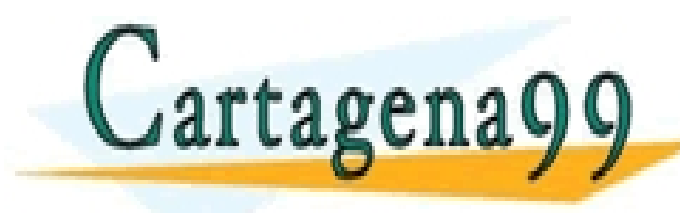

CLASES PARTICULARES, TUTORÍAS TÉCNICAS ONLINE LLAMA O ENVÍA WHATSAPP: 689 45 44 70

ONLINE PRIVATE LESSONS FOR SCIENCE STUDENTS CALL OR WHATSAPP:689 45 44 70

- - -

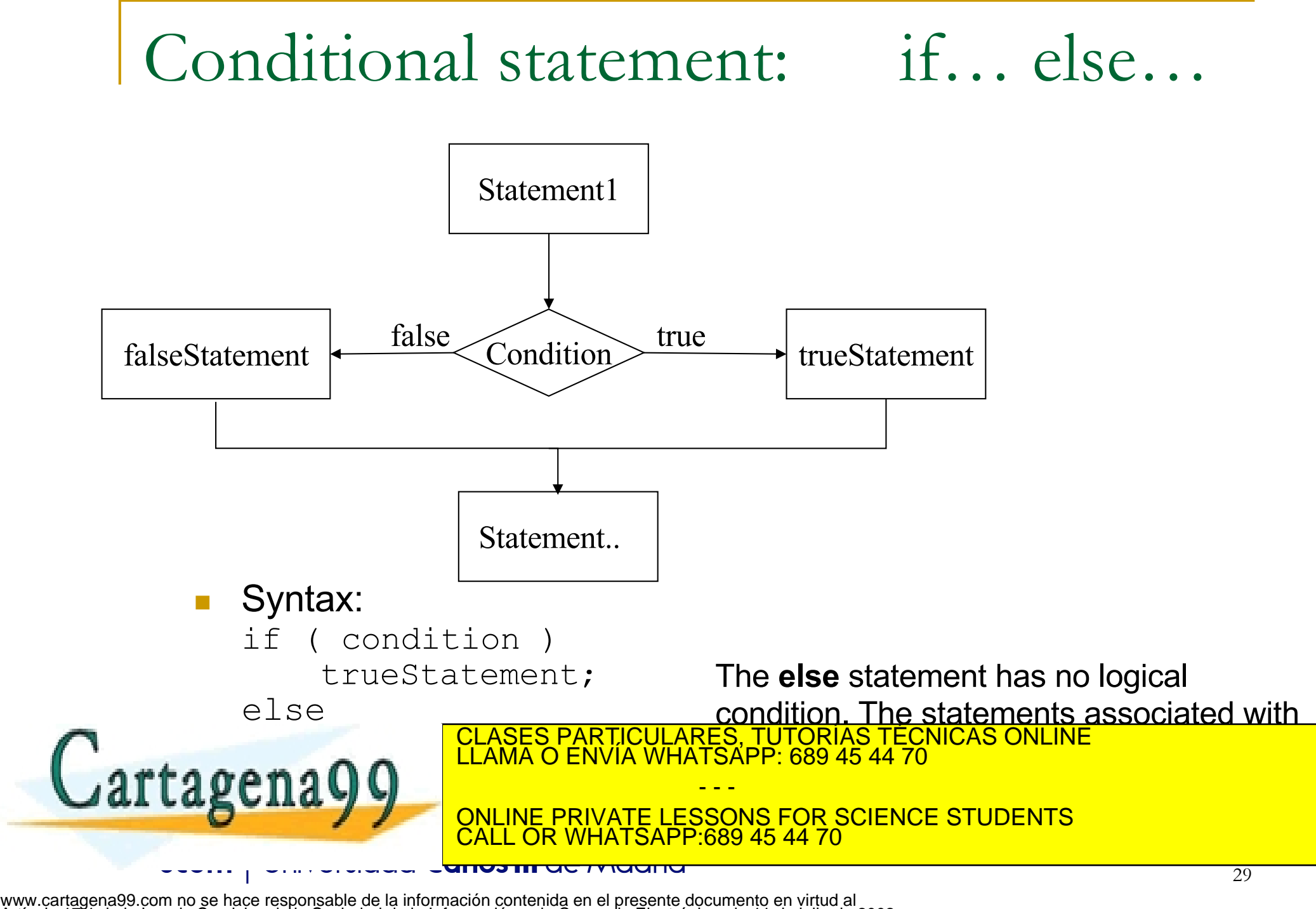

Artículo 17.1 de la Ley de Servicios de la Sociedad de la Información y de Comercio Electrónico, de 11 de julio de 2002. Si la información contenida en el documento es ilícita o lesiona bienes o derechos de un tercero háganoslo saber y será retirada.

## Example of if-else

#### **Example**

```
if (x==y)
```

```
disp('x is equal to y');
```
else

```
disp('x is not equal to y');
```
end

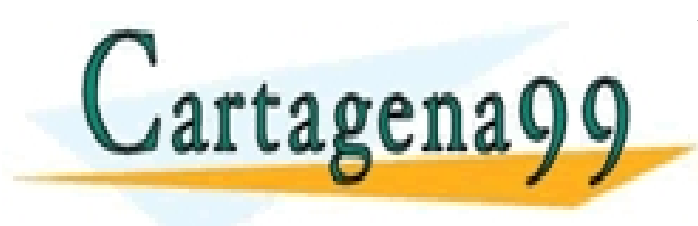

CLASES PARTICULARES, TUTORÍAS TÉCNICAS ONLINE LLAMA O ENVÍA WHATSAPP: 689 45 44 70 - - - ONLINE PRIVATE LESSONS FOR SCIENCE STUDENTS CALL OR WHATSAPP:689 45 44 70

<del>unos in actriucin</del>

### Example of if-else

#### **Example**

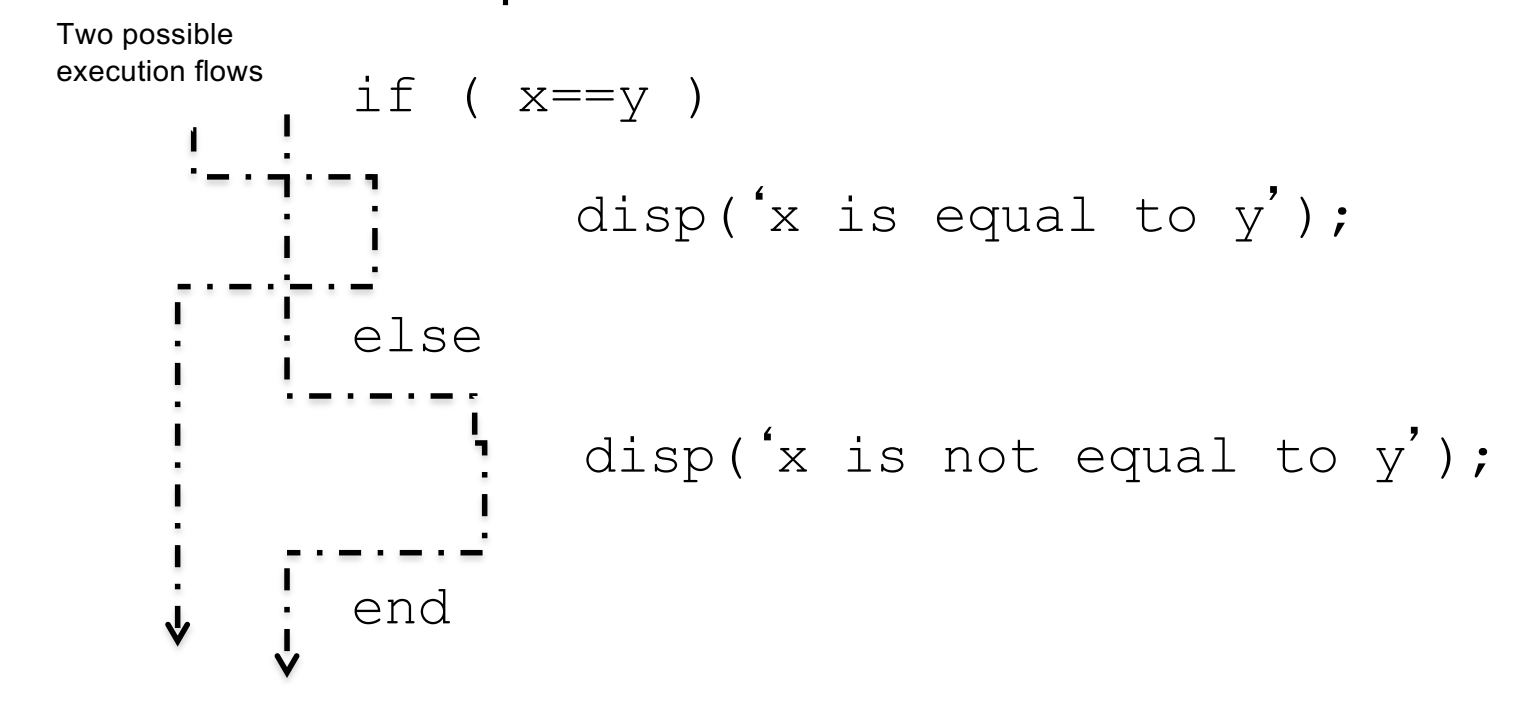

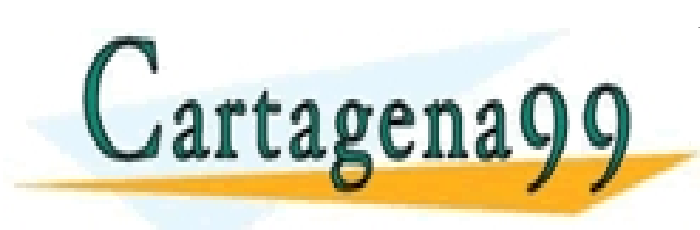

CLASES PARTICULARES, TUTORÍAS TÉCNICAS ONLINE LLAMA O ENVÍA WHATSAPP: 689 45 44 70 - - -

ONLINE PRIVATE LESSONS FOR SCIENCE STUDENTS CALL OR WHATSAPP:689 45 44 70

www.cartagena99.com no se hace responsable de la información contenida en el presente documento en virtud al Artículo 17.1 de la Ley de Servicios de la Sociedad de la Información y de Comercio Electrónico, de 11 de julio de 2002. Si la información contenida en el documento es ilícita o lesiona bienes o derechos de un tercero háganoslo saber y será retirada.

<del>uc Muun</del>u

### Example of if-else

**Example:** The player wins when the ball of the roulette stops in an even number

numberStopped = input('Introduce the number of the roulette in which the ball stopped: ');

typeOfNumber = rem(numberStopped,2);

```
if (typeOfNumber == 0)
```

```
disp('Even. You win');
```

```
else
```
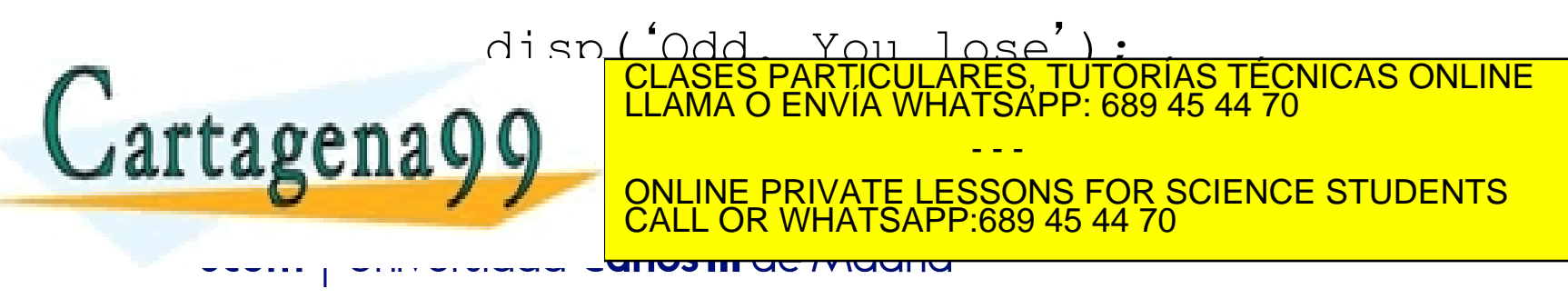

■ Write a program which asks the user to introduce his/her age, and indicates if he/she can drive or not.

Example of the program execution: Introduce your age: 17 You are too young to drive!

Example of the program execution: Introduce your age: 30 Ok, you can drive.

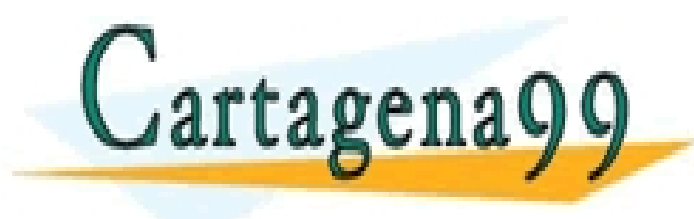

CLASES PARTICULARES, TUTORÍAS TÉCNICAS ONLINE LLAMA O ENVÍA WHATSAPP: 689 45 44 70 - - - ONLINE PRIVATE LESSONS FOR SCIENCE STUDENTS CALL OR WHATSAPP:689 45 44 70

```
age = input ('Introduce your age: ');
```

```
if (age >= 18)
  disp('OK, you can drive');
```
else

```
disp('You are too young to drive');
end
```
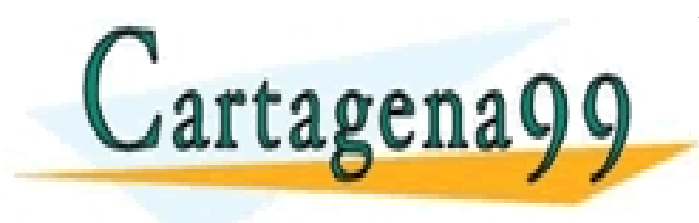

CLASES PARTICULARES, TUTORÍAS TÉCNICAS ONLINE LLAMA O ENVÍA WHATSAPP: 689 45 44 70 - - - ONLINE PRIVATE LESSONS FOR SCIENCE STUDENTS CALL OR WHATSAPP:689 45 44 70

www.cartagena99.com no se hace responsable de la información contenida en el presente documento en virtud al Artículo 17.1 de la Ley de Servicios de la Sociedad de la Información y de Comercio Electrónico, de 11 de julio de 2002. Si la información contenida en el documento es ilícita o lesiona bienes o derechos de un tercero háganoslo saber y será retirada.

<del>unos in uc rriuanu</del>

 $\blacksquare$  Write a program which asks the user to introduce two **different** numbers and indicates which one is the smallest:

Example of the program execution:

Introduce one number: 5

Introduce another number: 75

The smallest number is 5

Example of the program execution:

Introduce one number: 30

Introduce another number: 20

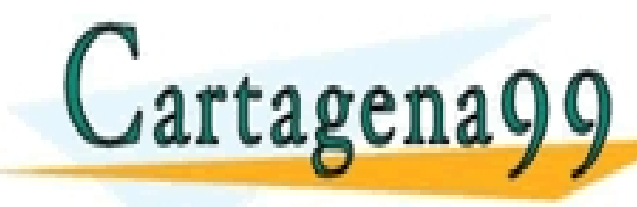

THE SMAllest Number of States CLASES PARTICULARES, TUTORÍAS TÉCNICAS ONLINE<br>LLAMA O ENVÍA WHATSAPP: 689 45 44 70

INE PRIVATE LESSONS FOR SCIENCE STUDENTS 89 45 44 70

- - -

```
num1 = input('Introduce a number: ');num2 = input('Introduce another number: ');
```
#### Solution 1

if ( $num1 > num2$ )

fprintf('The biggest number is %d', num1); else

```
fprintf('The biggest number is %d', num2);
end
```
![](_page_35_Picture_6.jpeg)

CLASES PARTICULARES, TUTORÍAS TÉCNICAS ONLINE LLAMA O ENVÍA WHATSAPP: 689 45 44 70 - - - ONLINE PRIVATE LESSONS FOR SCIENCE STUDENTS<br>CALL OR WHATSAPP:689 45 44 70 CALL OR WHATSAPP:689 45 44 70

www.cartagena99.com no se hace responsable de la información contenida en el presente documento en virtud al Artículo 17.1 de la Ley de Servicios de la Sociedad de la Información y de Comercio Electrónico, de 11 de julio de 2002. Si la información contenida en el documento es ilícita o lesiona bienes o derechos de un tercero háganoslo saber y será retirada.

unus in actriuana

```
num1 = input('Introduce a number: ');num2 = input('Introduce another number: ');
if (num1 > num2)biggest = num1;else
  biggest = num2;
end
fprintf('The biggest number is %d', biggest);
```
![](_page_36_Picture_2.jpeg)

![](_page_36_Picture_3.jpeg)

CLASES PARTICULARES, TUTORÍAS TÉCNICAS ONLINE LLAMA O ENVÍA WHATSAPP: 689 45 44 70 - - - ONLINE PRIVATE LESSONS FOR SCIENCE STUDENTS WHATSAPP:689 45 44 70

www.cartagena99.com no se hace responsable de la información contenida en el presente documento en virtud al Artículo 17.1 de la Ley de Servicios de la Sociedad de la Información y de Comercio Electrónico, de 11 de julio de 2002. Si la información contenida en el documento es ilícita o lesiona bienes o derechos de un tercero háganoslo saber y será retirada.

<del>unos in actividad</del>

The front tires of a car should both have the same pressure. Also, the rear tires of a car should both have the same pressure (but not necessarily the same pressure as the front tires). Write a program that asks the user to introduce the pressure of the four tires and writes a message that says if the inflation is OK or not.

Example of execution: Right front pressure: 38 Left front pressure: 38 Right rear pressure: 42

iguna y

Example of execution:

Right front pressure: 38 Left front pressure: 38 Right rear pressure: 42 Left rear pressure: 39

Left rear pressure: 42 CLASES PARTICULARES, TUTORÍAS TÉCNICAS ONLINE LLAMA O ENVÍA WHATSAPP: 689 45 44 70

> ONLINE PRIVATE LESSONS FOR SCIENCE STUDENTS <u>689 45 44 70</u>

- - -

```
RF = input('Right front pressure: ');LF = input('Left front pressure: ');
RR = input('Right rear pressure: ');LR = input ('Left rear pressure: ');
```

```
if (KF==LF) & (RR == LR)disp('Inflaction is OK');
else
  disp('Inflaction is NOT OK');
end
```
![](_page_38_Picture_3.jpeg)

CLASES PARTICULARES, TUTORÍAS TÉCNICAS ONLINE LLAMA O ENVÍA WHATSAPP: 689 45 44 70 - - - ONLINE PRIVATE LESSONS FOR SCIENCE STUDENTS CALL OR WHATSAPP:689 45 44 70

www.cartagena99.com no se hace responsable de la información contenida en el presente documento en virtud al Artículo 17.1 de la Ley de Servicios de la Sociedad de la Información y de Comercio Electrónico, de 11 de julio de 2002. Si la información contenida en el documento es ilícita o lesiona bienes o derechos de un tercero háganoslo saber y será retirada.

<del>unos in actividad</del>

# Nested conditions

- Conditional statements can be nested
- **EXample: Given two numbers prints on screen if the numbers** are both 0, equal or not equal.

![](_page_39_Picture_3.jpeg)

CLASES PARTICULARES, TUTORÍAS TÉCNICAS ONLINE LLAMA O ENVÍA WHATSAPP: 689 45 44 70 - - - ONLINE PRIVATE LESSONS FOR SCIENCE STUDENTS

89 45 44 70

# Nested conditions

- Conditional statements can be nested
- Example: Given two numbers prints on screen if the numbers are both 0, equal or not equal.

```
if (x==y)
    if (x == 0)disp('Both are 0');
   else
       disp('x is equal to y');
   end;
else
   disp('x is not equal to y');
```
end

![](_page_40_Picture_5.jpeg)

CLASES PARTICULARES, TUTORÍAS TÉCNICAS ONLINE LLAMA O ENVÍA WHATSAPP: 689 45 44 70

ONLINE PRIVATE LESSONS FOR SCIENCE STUDENTS <u>689 45 44 70 .</u>

- - -

# Conditional statement: if… elseif…

![](_page_41_Figure_1.jpeg)

Artículo 17.1 de la Ley de Servicios de la Sociedad de la Información y de Comercio Electrónico, de 11 de julio de 2002. Si la información contenida en el documento es ilícita o lesiona bienes o derechos de un tercero háganoslo saber y será retirada.

# Conditional statement: if… elseif…

**EXample: Given two numbers prints on screen if the numbers** are both 0, equal or not equal.

![](_page_42_Picture_2.jpeg)

CLASES PARTICULARES, TUTORÍAS TÉCNICAS ONLINE LLAMA O ENVÍA WHATSAPP: 689 45 44 70 - - -

ONLINE PRIVATE LESSONS FOR SCIENCE STUDENTS CALL OR WHATSAPP:689 45 44 70

# Conditional statement: if… elseif…

- **EXample: Given two numbers prints on screen if the numbers** are both 0, equal or not equal.
- **Solution**

```
if ((x == 0) & (y == 0)
```
disp('Both are 0');

```
elseif (x==y)
```

```
disp('x is equal to y');
```
#### else

![](_page_43_Picture_8.jpeg)

 $\alpha$ artagena $\sqrt{9}$ CLASES PARTICULARES, TUTORÍAS TÉCNICAS ONLINE - - - ONLINE PRIVATE LESSONS FOR SCIENCE STUDENTS CALL OR WHATSAPP:689 45 44 70

■ Write a program to convert a numerical grade to a letter grade, 'A', 'B', 'C', 'D' or 'F', where the cutoffs for 'A' , 'B' , 'C', and 'D' are 90, 80, 70, and 60 respectively.

#### EXAMPLE:

Introduce your numberical grade: 80 Your letter grade is B

![](_page_44_Picture_4.jpeg)

CLASES PARTICULARES, TUTORÍAS TÉCNICAS ONLINE LLAMA O ENVÍA WHATSAPP: 689 45 44 70

ONLINE PRIVATE LESSONS FOR SCIENCE STUDENTS CALL OR WHATSAPP:689 45 44 70

- - -

```
score = input ('Introduce your numerical grade:');
if (score >=90)
   letter = 'A';
elseif (score >=80)
   letter = 'B';
elseif (score >=70)
   letter = C';
elseif (score >=60)
   letter = 'D';
else
   letter = 'F';
end
fprinf('\n Your letter grade us \frac{1}{2}c', letter);
```
![](_page_45_Picture_2.jpeg)

CLASES PARTICULARES, TUTORÍAS TÉCNICAS ONLINE LLAMA O ENVÍA WHATSAPP: 689 45 44 70 - - -

ONLINE PRIVATE LESSONS FOR SCIENCE STUDENTS CALL OR WHATSAPP:689 45 44 70

www.cartagena99.com no se hace responsable de la información contenida en el presente documento en virtud al Artículo 17.1 de la Ley de Servicios de la Sociedad de la Información y de Comercio Electrónico, de 11 de julio de 2002. Si la información contenida en el documento es ilícita o lesiona bienes o derechos de un tercero háganoslo saber y será retirada.

<del>unos in actividad</del>

■ An apple costs 0.20 euros, a coffe 1 euros, a pair of trainers 60 euros. Write a program which asks the user to introduce a quantity of euros, and prints on screen the list of names of products he/she could affort to buy.

EXAMPLE: Introduce euros: 35 You can buy apples or cofees

**EXAMPLE:** Introduce euros: 0.3 You can buy apples

 $FXAMPIF:$ 

Introduce euros: 0.1 Sorry, not enough money …

CLASES PARTICULARES, TUTORÍAS TÉCNICAS ONLINE LLAMA O ENVÍA WHATSAPP: 689 45 44 70

ONLINE PRIVATE LESSONS FOR SCIENCE STUDENTS CALL OR WHATSAPP:689 45 44 70

- - -

```
euros = input('Introduce a euros');
if (euros < 0.20)
  disp('You can''t buy anything…');
elseif (euros < 1)
  disp('You can buy apples');
elseif (euros < 60)
  disp('You can buy apples or coffees');
else
  disp('You can buy apples, coffee or traineers');
end
```
![](_page_47_Picture_2.jpeg)

CLASES PARTICULARES, TUTORÍAS TÉCNICAS ONLINE LLAMA O ENVÍA WHATSAPP: 689 45 44 70 - - - ONLINE PRIVATE LESSONS FOR SCIENCE STUDENTS CALL OR WHATSAPP:689 45 44 70

www.cartagena99.com no se hace responsable de la información contenida en el presente documento en virtud al Artículo 17.1 de la Ley de Servicios de la Sociedad de la Información y de Comercio Electrónico, de 11 de julio de 2002. Si la información contenida en el documento es ilícita o lesiona bienes o derechos de un tercero háganoslo saber y será retirada.

<del>unos in actividana</del>

Note:

This solution will work as well (althought it is less clear)

Remember: There is always more than one way to solve the problem. Try to choose the simplest and most efficient solution

```
euros = input('Introduce euros');
if (euros \leq 0.20)
   disp('Sorry, not enough money to buy anything…');
elseif (euros >= 0.20) & (euros < 1)
   disp('You can buy apples');
elseif (euros >= 1) & (euros < 60)
   disp('You can buy apples or coffees');
elseif (euros >= 60)
   dispositivos disputes or traineerst particulares, TUTORÍAS TÉCNICAS ONLINE<br>CLAMA O ENVÍA WHATSAPP: 689 45 44 70
end
```
<del>unos in actividana</del>

ONLINE PRIVATE LESSONS FOR SCIENCE STUDENTS CALL OR WHATSAPP:689 45 44 70

- - -

**Exercise: Write a program which asks the** user to introduce two numbers and indicates if they are equal or which one is the smaller

EXAMPLE: Introduce a number: 4 Introduce another number: 4 The two numbers are equal

EXAMPLE:

Introduce a number: 7 Introduce another number: 5 The smaller is 5

![](_page_49_Picture_5.jpeg)

CLASES PARTICULARES, TUTORÍAS TÉCNICAS ONLINE LLAMA O ENVÍA WHATSAPP: 689 45 44 70 - - - ONLINE PRIVATE LESSONS FOR SCIENCE STUDENTS CALL OR WHATSAPP:689 45 44 70

```
numb1 = input('Introduce a number');
numb2 = input('Introduce another number');
```

```
if (numb1 > numb2)fprintf('\ The smaller is \frac{1}{6}d', num2);
elseif (numb1 < numb2)
   fprintf('\ The smaller is \partial', num1);
else
   disp('The numbers are equal');
end
```
![](_page_50_Picture_3.jpeg)

CLASES PARTICULARES, TUTORÍAS TÉCNICAS ONLINE LLAMA O ENVÍA WHATSAPP: 689 45 44 70 - - - ONLINE PRIVATE LESSONS FOR SCIENCE STUDENTS CALL OR WHATSAPP:689 45 44 70

www.cartagena99.com no se hace responsable de la información contenida en el presente documento en virtud al Artículo 17.1 de la Ley de Servicios de la Sociedad de la Información y de Comercio Electrónico, de 11 de julio de 2002. Si la información contenida en el documento es ilícita o lesiona bienes o derechos de un tercero háganoslo saber y será retirada.

<del>unos in actividad</del>

**Exercise: Write a program which asks the** user to introduce a number between 1 and 7 and print on the screen the correspondent day of the week

#### EXAMPLE:

Introduce a number between 1 and 7: 5 Friday

![](_page_51_Picture_4.jpeg)

CLASES PARTICULARES, TUTORÍAS TÉCNICAS ONLINE LLAMA O ENVÍA WHATSAPP: 689 45 44 70 - - -

ONLINE PRIVATE LESSONS FOR SCIENCE STUDENTS CALL OR WHATSAPP:689 45 44 70

```
number=input('Introduce a number');
if (number==1)
   disp('Monday');
elseif (number==2)
   disp('Tuesday');
elseif (number==3)
   disp('Wednesday');
elseif (number==4)
   disp('Thursday');
elseif (number==5)
   disp('Friday');
elseif (number==6)
   disp('Saturday');
elseif (number==7)
   disp('Sunday');
```
![](_page_52_Picture_2.jpeg)

CLASES PARTICULARES, TUTORÍAS TÉCNICAS ONLINE LLAMA O ENVÍA WHATSAPP: 689 45 44 70

ONLINE PRIVATE LESSONS FOR SCIENCE STUDENTS CALL OR WHATSAPP:689 45 44 70

- - -

www.cartagena99.com no se hace responsable de la información contenida en el presente documento en virtud al Artículo 17.1 de la Ley de Servicios de la Sociedad de la Información y de Comercio Electrónico, de 11 de julio de 2002. Si la información contenida en el documento es ilícita o lesiona bienes o derechos de un tercero háganoslo saber y será retirada.

<del>unos in actriucin</del>

# Conditional statement: switch

```
switch (variable)
 case value_1
       statement 1 1
       statement 1 2
        ..
 case value_2
       statement_2_1
       statement 2 2
        ..
 ..
 ..
 otherwise
         statement_other
end
```
![](_page_53_Picture_2.jpeg)

CLASES PARTICULARES, TUTORÍAS TÉCNICAS ONLINE LLAMA O ENVÍA WHATSAPP: 689 45 44 70 - - -

ONLINE PRIVATE LESSONS FOR SCIENCE STUDENTS CALL OR WHATSAPP:689 45 44 70

<del>unos in actriucin</del>

# Conditional statement: switch

![](_page_54_Figure_1.jpeg)

### Example of Conditional statement Switch

```
56
              switch number
                     case 1
                             disp('Monday');
                     case 2
                             disp('Tuesday');
                     case 3
                             disp('Wednesday');
                     case 4
                             disp('Thursday');
                     case 5
                             disp('Friday');
                     case 6
                             disp('Saturday');
                     case 7
                        LLAMA O ENVIA WHATSAPP: 689 45 44 70
Lartagena
                        CLASES PARTICULARES, TUTORÍAS TÉCNICAS ONLINE
                                       - - -
                        ONLINE PRIVATE LESSONS FOR SCIENCE STUDENTS
                        CALL OR WHATSAPP:689 45 44 70
```
# Example of Conditional statement Switch

#### THE TWO SOLUTIONS ARE VALID

switch number case 1 disp('Monday'); case 2 disp('Tuesday'); case 3 disp('Wednesday'); case 4 disp('Thursday'); case 5 disp('Friday'); case 6 disp('Saturday'); case 7 disp('Sunday'); end if (number==1) disp('Monday'); elseif (number==2) disp('Tuesday'); elseif (number==3) disp('Wednesday'); elseif (number==4) disp('Thursday'); elseif (number==5) disp('Friday'); elseif (number==6) disp('Saturday'); elseif (number==7) disp('Sunday'); endes de Constitutos de Compositions de Constitución de Constitución de Constitución de Constitución de Consti<br>LLAMA O ENVÍA WHATSAPP: 689 45 44 70 - - -

> ONLINE PRIVATE LESSONS FOR SCIENCE STUDENTS CALL OR WHATSAPP:689 45 44 70

# Conditional statement: switch

Switch only can be used to check **if something is equal to…**

- $\blacksquare$  When the evaluated variable is
	- **q** a number or a character the operator Matlab uses for comparing with the cases is **==**
	- <sup>q</sup> a String the function Matlab uses for comparing with the cases is **strcmp**
		- <sup>n</sup> *STRCMP(S1,S2) compares the strings S1 and S2 and returns logical 1 (true) if they are identical, and returns logical 0 (false) otherwise.*
- The *otherwise* statement is optional
- If there are more than one valid 'cases' for the expression, only the first one will be executed

LLAMA O ENVÍA WHATSAPP: 689 45 44 70

Multiple conditions can be handled in a single case statement by enclosing the case expression in { }

![](_page_57_Picture_9.jpeg)

- - - INE PRIVATE LESSONS FOR SCIENCE STUDENTS <u>:689 45 44 70</u>

CLASES PARTICULARES, TUTORÍAS TÉCNICAS ONLINE

![](_page_58_Picture_0.jpeg)

**Exercise: Write a program which asks the** user to introduce a character of the alphabet and indicates if its a vowel or not.

EXAMPLE: Introduce a characer: e It is a vowel

![](_page_58_Picture_3.jpeg)

CLASES PARTICULARES, TUTORÍAS TÉCNICAS ONLINE LLAMA O ENVÍA WHATSAPP: 689 45 44 70 - - - ONLINE PRIVATE LESSONS FOR SCIENCE STUDENTS CALL OR WHATSAPP:689 45 44 70

```
yourchar = input('Introduce a character: ','s');
switch yourchar
  case 'a'
     disp('It is a vowel');
  case 'e'
     disp('It is a vowel');
  case 'i'
     disp('It is a vowel');
  case 'o'
     disp('It is a vowel');
  case 'u'
     disp('It is a vowel');
  otherwise
```
![](_page_59_Picture_2.jpeg)

dispositiva disputation di CLASES PARTICULARES, TUTORÍAS TÉCNICAS ONLINE LLAMA O ENVÍA WHATSAPP: 689 45 44 70

ONLINE PRIVATE LESSONS FOR SCIENCE STUDENTS CALL OR WHATSAPP:689 45 44 70

- - -

<del>uc iviuanu</del>

```
yourchar = input('Introduce a character: ','s');
switch yourchar
  case { 'a', 'e', 'i', 'o', 'u'}
     disp('It is a vowel');
  otherwise
     disp('It is not a vowel');
end
```
![](_page_60_Picture_2.jpeg)

CLASES PARTICULARES, TUTORÍAS TÉCNICAS ONLINE LLAMA O ENVÍA WHATSAPP: 689 45 44 70 - - - ONLINE PRIVATE LESSONS FOR SCIENCE STUDENTS CALL OR WHATSAPP:689 45 44 70

www.cartagena99.com no se hace responsable de la información contenida en el presente documento en virtud al Artículo 17.1 de la Ley de Servicios de la Sociedad de la Información y de Comercio Electrónico, de 11 de julio de 2002. Si la información contenida en el documento es ilícita o lesiona bienes o derechos de un tercero háganoslo saber y será retirada.

<del>unos in actriucin</del>

- **Exercise: Modify the weekday program so it** asks the user to introduce the number of day of the week and says if it is a working day, weekend or a not correct number.
- Example:

Introduce the number of day of the week: 5 It is a working day

![](_page_61_Picture_4.jpeg)

CLASES PARTICULARES, TUTORÍAS TÉCNICAS ONLINE LLAMA O ENVÍA WHATSAPP: 689 45 44 70 - - - ONLINE PRIVATE LESSONS FOR SCIENCE STUDENTS CALL OR WHATSAPP:689 45 44 70

```
weekday = input('Introduce the number of day of the week ');
switch weekday
  case {1,2,3,4,5}
     disp('It is a working day');
  case \{6,7\}disp('Weekend!');
  otherwise
     disp('Sorry, incorrect number');
end
```
![](_page_62_Picture_2.jpeg)

CLASES PARTICULARES, TUTORÍAS TÉCNICAS ONLINE LLAMA O ENVÍA WHATSAPP: 689 45 44 70 - - - ONLINE PRIVATE LESSONS FOR SCIENCE STUDENTS CALL OR WHATSAPP:689 45 44 70

www.cartagena99.com no se hace responsable de la información contenida en el presente documento en virtud al Artículo 17.1 de la Ley de Servicios de la Sociedad de la Información y de Comercio Electrónico, de 11 de julio de 2002. Si la información contenida en el documento es ilícita o lesiona bienes o derechos de un tercero háganoslo saber y será retirada.

<del>uc iviuanu</del>